# **EMULADOR FOTOVOLTAICO DE BAIXO CUSTO, A PARTIR DE UM CONVERSOR BUCK, EMPREGANDO REGULADOR LINEAR QUADRÁTICO COM MPPT P&O**

LUIZ C. C. MAGNO<sup>1</sup>, TAÍS M. F. da Silva<sup>1</sup>, Patrick L. C. Silva<sup>1</sup>, Fábio da C. Cruz<sup>2</sup>, Rafael R. de Q. FREITAS<sup>1</sup>, ADJEFERSON C. GOMES<sup>1</sup>

> *<sup>1</sup>Departamento de Ciências Exatas e Tecnológicas, Curso de Engenharia Elétrica Universidade Estadual de Santa Cruz Ilhéus, Bahia, Brasil <sup>2</sup>Centro de Ciências Exatas e Tecnológicas, Curso de Engenharia Elétrica Universidade Federal do Recôncavo da Bahia Cruz das Almas, Bahia, Brasil*

*E-mails:* luizcarlos\_5000@hotmail.com, taisfernandes.ee@gmail.com, patrick lorran@hotmail.com ,fabiocruz28@yahoo.com.br, rrqfreitas@uesc.br, acgomes@uesc.br

Abstract—Despite being a clean energy type, the costs of deploying a photovoltaic (PV) system are still high. In the academic environment, due to the scarcity of financial resources for the development of researches, a physical search task was emulated as a characteristic of a real photovoltaic system. It is known, that the main functionality of a PV system is that it depends on solar irradiance and temperature. In this way, the control of the variables can be done as expensive searches. In this sense, the proposal of a device that has the characteristics of a photovoltaic panel with control over the input, irradiance and temperature variables and to optimize a power generated by the same one appears. The emulator consists of a DC/DC Buck program, controlled by following a reference imposed by the mathematical model, through the algorithm Perturb and Observe (P&O). To validate the proposal, the Simulink/Matlab® PV software is used with the use of two types of compensators: PI compensator, most used in the literature and the optimal controller LQR, proposed in the work.

**Keywords**—Photovoltaic Panel Emulator, PI, LOR, Buck Converter Control, MPPT P&O.

Resumo— Apesar de ser considerado um tipo de energia limpa, os custos de implantação de um sistema fotovoltaico (PV), ainda são altos. No meio acadêmico, em função da escassez de recursos financeiros para desenvolvimento de pesquisas, impulsionou a busca por modelos físicos capazes de emular fidedignamente as características de uma planta real de sistemas fotovoltaicos. Sabese, que a principal característica de um sistema PV é que sua saída depende da irradiância solar e temperatura. Desta maneira o controle destas variáveis tornam as pesquisas, dispendiosas. Neste sentido, surge a proposta de um dispositivo que emule as características de um painel fotovoltaico com controle sobre as variáveis de entrada, irradiância e temperatura e otimize a potência gerada pelo mesmo. O emulador é composto por um conversor CC/CC Buck, controlado para seguir a referência imposta pelo modelo matemático, através do algoritmo Perturbe&Observe (P&O). Para validar a proposta, é comparado o painel PV do software *Simulink/Matlab*® com o emulador utilizando dois tipos de compensadores: compensador PI, mais utilizado na literatura e o controlador ótimo LQR, proposto no trabalho.

Palavras-chave—Emulador de painel fotovoltaico, PI, LQR, Controle do conversor Buck, MPPT P&O.

#### **1 Introdução**

A busca por fontes de energia penere e limpa, impulsionou investimentos financeiros e desenvolvimento de políticas energéticas sustentáveis na última década (Moçambique, 2012). Dentre as fontes alternativas de energia, as que mais se destacaram foram a eólia e a solar (Villalva et al., 2009).

A energia eólica tem o entrave de necessitar de áreas relativamente extensas para implantação dos parques de geração e um estudo detalhado do comportamento das correntes de ar na região que será implementando o projeto.

A energia solar vem se destacando por ser viável em praticamente todos os lugares que chegue irradiância solar e sua implantação ser mais simples, podendo ser instalada em pequenas áreas, por exemplo, o telhado de uma residência. No entanto, para converter a energia solar em energia elétrica, é necessário o uso de painéis fotovoltaicos.

Painéis fotovoltaicos reais, possuem curva característica V x I dependente de fatores externos como: Irradiância e temperatura. Desta maneira, pesquisas em geração de energia fotovoltaica (Cantor, 2017), juntamente com o desenvolvimento de métodos de rastreamento do ponto de máxima potência (*Maximum Power Point Tracking* – MPPT) para melhorar a eficiência do sistema, tornam-se dispendiosos, pois nem sempre há irradiância suficiente, (De Brito et al., 2013), (Gomes, 2014). Além disso nebulosidade é um fator que afeta instantaneamente a irradiância incidente no painel (Cantor, 2017).

Assim, propõem-se um dispositivo capaz de emular o comportamento de arranjos fotovoltaicos, reproduzindo as características reais de corrente e tensão de saída, determinadas pelas entradas de temperatura e irradiância. Para isso, utiliza-se a modelagem matemática dos módulos fotovoltaicos para reproduzir as curvas características.

O método mais utilizado para projeto de emuladores de módulos fotovoltaicos, é através do conversor CC/CC Buck controlado por corrente através de um compensador proporcional e integral (*Proportional and Integral* - PI) seguindo a referência de corrente imposta pelo modelo matemático (Chariag and Sbita, 2017), (Cupertino, 2014) e (Netalianne, 2016).

Neste sentido, esse trabalho propõe um novo projeto de controle para o emulador, baseando-se no controle ótimo por realimentação de estados, através do Regulador Linear Quadrático (*Linear Quadratic Regulator* - LQR).

Ao utilizar o LQR, espera-se obter tempo de resposta e oscilações inferiores ao emulador baseado no compensador PI. Dessa maneira, pode-se obter melhor eficiência no MPPT e consequentemente, maximização na geração do sistema fotovoltaico (PV).

#### **2 Modelagem do módulo fotovoltaico**

Na literatura, existem diversos modelos para representação da curva V x I de placas fotovoltaicas, (Casaro and Martins, 2008), (Chariag and Sbita, 2017), (Cupertino, 2014), (Netalianne, 2016) e (De Soto et al., 2006).

O modelo mais utilizado é mostrado na Figura 1, chamado de modelo de 1 (um) diodo, possui resistência,  $R<sub>S</sub>$ , que representa as perdas internas e quedas de tensão, e  $R_{SH}$ , dependente de características da junção semicondutora, (Beltrão, 2008).

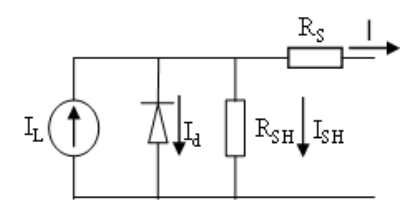

Figura 1. Circuito equivalente da célula solar.

A Equação (1), representa as correntes do circuito mostrado na Figura 1,

$$
I = I_L - I_d - I_{SH} \tag{1}
$$

onde a corrente no diodo,  $I_d$ , é modelada usando a Equação de Shockley para um diodo ideal (Chariag and Sbita, 2017) e determinada pela Equação (2).

$$
I_d = I_0 \left[ e^{\frac{q(V + R_S I)}{AkT_c}} - 1 \right]
$$
 (2)

A corrente no resistor shunt é determinada através da Equação (3).

$$
I_{SH} = \frac{V + IR_s}{R_{SH}}\tag{3}
$$

Substituindo as Equações (2) e (3) a Equação (1) pode ser reescrita conforme a Equação (4).

$$
I = I_L - I_0 \left[ e^{q \left( \frac{V + IR_S}{A k T_c} \right)} - 1 \right] - \frac{V + IR_S}{R_{SH}}
$$
(4)

Onde,

- $I_L$  Fotocorrente (A);
- $I_0$  Corrente reversa de saturação do diodo (A);
- q Carga do elétron (1,6 ⋅ 10<sup>-19</sup>V);
- $V \hat{E}$  a tensão de saída da célula PV (V);
- − Corrente de saída da célula PV (A);
- A Fator de idealidade do diodo;
- k Constante de Boltzman (1,38 ∙ 10<sup>-23</sup>  $\left(\frac{J}{\nu}\right)$  $\frac{J}{K}$ );
- $T_c$  Temperatura da célula (K);
- $R_S$  Resistência série da célula ( $\Omega$ );
- $R_{SH}$  Resistência paralela da célula (Ω).

A Equação (4), determina a corrente, I, em uma célula fotovoltaica para determinada tensão de saída V, onde  $I_L$  é a fotocorrente e é determinada pela Equação 5.

$$
I_{L} = \left[I_{\text{csc}} + \alpha \left(T_{\text{c}} - T_{\text{r}}\right)\right] \left(\frac{G}{G_{\text{ref}}}\right) \tag{5}
$$

Onde,

 $I_{cstc}$  – corrente de curto-circuito em condição de teste padrão (A);

- $\alpha$  coeficiente de temperatura da tensão (V/°C);  $G$  – Irradiância solar (W/m<sup>2</sup>);
- $G_{ref}$  Irradiância solar de referência (W/m<sup>2</sup>);
- $T_r$  Temperatura de referência (298K).

A corrente de curto,  $I_{cstc}$ , e  $\alpha$ , o coeficiente de temperatura da tensão, são fornecidas pelo fabricante do painel solar em sua folha de dados para uma irradiância solar de referência,  $G_{ref}$ .

 $I_0$  é a corrrrente reversa de saturação do diodo e é determinada pela Equação (6).

$$
I_0 = I_{rr} \left(\frac{T}{T_r}\right)^3 e^{\frac{qE_g}{Ak} \left(\frac{1}{T_r} - \frac{1}{T}\right)} \tag{6}
$$

 $I_{rr}$  – Corrente de saturação reversa de referência;  $E<sub>g</sub>$  – Energia da banda proibida (1.12V).

Aplicando a condição de circuito aberto,  $I = 0$  e  $V = V_{oc}$ , à Equação (1), considerando as condições de Referência, onde  $T = T_r$ , é possível obter a Equação (7), conforme demonstrado em (Casaro and Martins, 2008),

$$
I_{rr} = \frac{I_{cstc} - \left(\frac{V_{oc}}{R_p}\right)}{e^{\left(\frac{qV_{oc}}{A.k.T_r}\right)} - 1}
$$
(7)

onde,  $V_{oc}$ , é tensão de circuito aberto do painel solar e é fornecida na folha de dados do fabricante.

Observa-se que ainda existe duas incognitas no sistema para solução da Equação (4),  $R_s$  e  $R_{SH}$ . Em (Villalva et al., 2009) é proposto um algoritmo iterativo para determinar estes parâmetros.

Para determinar os valores de  $R_s$  e  $R_{SH}$ , o modelo do painel fotovoltaico escolhido é o *YL170P-23b*, da marca *Yingli Energy*. As características do modelo são representadas na Tabela 1.

| Parâmetros                  | Condição de teste padrão (STC)<br>$(1000W/m^2 25°C)$ |
|-----------------------------|------------------------------------------------------|
| Máxima Potência [W]         | 170                                                  |
| Tensão de MPPT [V]          | 23                                                   |
| Corrente de MPPT [A]        | 7.4                                                  |
| Tensão $V_{OC}$ [V]         | 29                                                   |
| Corrente de $I_{SC}$ [A]    | 8.1                                                  |
| Coeficiente $\beta$ [A/°C]  | 0.003611                                             |
| Coeficiente $\alpha$ [V/°C] | $-0.00329$                                           |

Tabela 1. Catálogo do painel solar, *YL170P-23b.*

Baseando-se no modelo escolhido e através do algoritmo interativo para determinar  $R_s$  e  $R_{SH}$ , os respectivos valores são apresentados na Tabela 2.

Tabela 2. Parâmetros do circuito equivalente

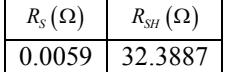

De posse de  $R_S$  e  $R_{SH}$ , e levando-se em consideração que a Equação (4) é não linear, utilizase o método iterativo de Newton-Raphson, mostrado na Equação (8) para resolver a Equação (4),

$$
x_{n+1} = x_n - \frac{f(x_n)}{f'(x_n)}
$$
 (8)

onde,

$$
(I) = I_L - I - I_0 \left( e^{q \left( \frac{V + IR_S}{AKT_c} \right)} - 1 \right) \cdots - \frac{V + IR_S}{R_{SH}} \tag{9}
$$

$$
f'(I) = -1 - I_0 e^{-q \left(\frac{V + IR_s}{A k T_c}\right)} \left(\frac{q R_s}{A k T_c}\right) - \frac{R_s}{R_{SH}} \tag{10}
$$

Aplicando as Equações (9) e (10) ao método iterativo representado pela Equação (8), obtêm-se a solução da Equação (4).

## **3 Emulador**

Assim como foi obtido os parâmetros necessários para solução da Equação 4, por meio da folha de dados indicada e da metodologia proposta, pode-se realizar a modelagem matemática de qualquer outro modelo de painel fotovoltaico.

De posse dos valores de  $R<sub>S</sub>$  e  $R<sub>SH</sub>$ , aplicando valores de entrada dados pela irradiância*, G*, e temperatura do módulo, *T*, na Equação (4), resolvida pelo método proposto, é possível obter um valor de referência de corrente. Dessa maneira, o emulador deve ser capaz de seguir a corrente de referência imposta. Para isso, utiliza-se um conversor, CC/CC Buck, de modo que um controlador o fará seguir a referência de corrente imposta pelo modelo, como mostrado na Figura 2, onde  $I^*$ , é a corrente de referência.

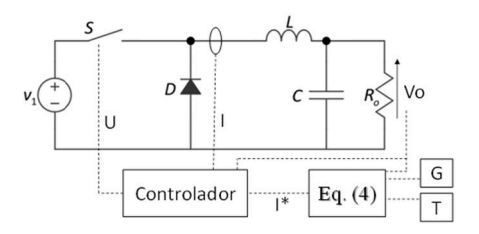

Figura 2. Esquema para controle de corrente.

Um arranjo de 4 painéis fotovoltaicos, ligados em série, resulta nos parâmetros mostrados na Tabela 3. Os parâmetros são obtidos resolvendo a Equação (4), considerando quatro painéis em série,  $N_s = 4$ , para obter a curva T x C e T x P e extrair o ponto de máxima potência (MPP), a partir dos dados do módulo fotovoltaico representado pela Tabela 3.

Tabela 3. Parâmetros para arranjo de 4 paineis fotovoltaicos  $(G=1000 \text{ W/m}^2 \text{ e T}=25^{\circ}\text{C}).$ 

| s | W<br>$P_{mp}$ | mp | mp |
|---|---------------|----|----|
|   | 680.          |    | Q  |

#### **4 Conversor CC/CC Buck**

A depender do arranjo fotovoltaico proposto, uma ampla faixa de valores de tensão deverá ser percorrida. Para satisfazer essa faixa de valores de tensão será proposto um conversor Buck que é capaz de reduzir a tensão de entrada, (Barbi and Martins, 2000).

O conversor é alimentado por uma tensão de entrada,  $V_{in} = 180V$ . O projeto do conversor foi concebido considerando uma tensão média de saída de  $V_{out} = V_{mp} = 92V$ . A Tabela 4, mostra as especificações para o projeto do conversor.

Tabela 4. Especificações do conversor CC/CC Buck.

|       |       | Δν      |
|-------|-------|---------|
| 20kHz | $5\%$ | $0.5\%$ |

Onde,

 $F_S$  – Frequência de chaveamento do conversor;

 $\Delta i_L$  – Ripple de corrente no indutor;

 $\Delta v_c$  – Ripple de tensão no capacitor.

É possível obter os valores de indutância e capacitância do conversor pelas Equações (11) e (12).

$$
L = \frac{D(V_{in} - V_{out})}{F_s \Delta i_L} \tag{11}
$$

$$
C \approx \frac{\Delta i_L}{8F_s \Delta v_C} \tag{12}
$$

Onde,

L – Indutância do conversor;

*C* – Capacitância do conversor.

O ganho no conversor Buck é dado por:

$$
\frac{V_{out}}{V_{in}} = D \tag{13}
$$

D – Razão cíclica de chaveamento do conversor.

A Tabela 5 mostra os parâmetros obtidos para dimensionamento do conversor CC/CC Buck.

Tabela 5. Parâmetros do conversor CC/CC

| L[mH] | ้ แH1<br>ŧΙ |       |
|-------|-------------|-------|
| 1809  |             | 0.511 |

Em razão do conversor Buck ter características não lineares que podem ser representadas por modelos lineares, serão considerados dois modelos lineares, ou seja, um para cada estado do interruptor. Através da linearização, objetiva-se modelar matematicamente o conversor para aplicação das estratégias de controle. A primeira linearização do conversor é obtida com a modelagem em espaço de estados médio que é representada pela Equação (14), (Barbi, 2015),

$$
\overline{X} = \left[A_1 D + A_2 (1 - D)\right] \overline{X} + \cdots
$$
  
+ 
$$
\left[B_1 D + B_2 (1 - D)\right] U
$$
 (14)

onde  $A_1$  e  $A_2$  são obtidos com a chave ligada e desligada, respectivamente. O análogo acontece com  $B_1$  e  $B_2$ .

A segunda linearização é obtida aplicando pequenas variações nos estados,  $\tilde{x}$ , e na razão cíclica de entrada,  $\tilde{d}$ , em torno do ponto de operação, Equação (15).

$$
\tilde{x} = [A_1 D + A_2 (1 - D)] \tilde{x} + \cdots
$$
  

$$
\cdots + (A_1 - A_2) X \tilde{d} + (B_1 - B_2) U \tilde{d}
$$
 (15)

A Equação (15), descreve o comportamento do conversor para pequenas variações em torno do ponto de operação, definidas por ,  $\tilde{x}$  e  $\tilde{d}$  (Barbi, 2015). Para um conversor ideal, tem-se a Equação (16).

$$
A_1 = A_2 = \begin{bmatrix} -R_L & -\frac{1}{L} \\ \frac{1}{C} & -\frac{1}{CR_0} \end{bmatrix}
$$
  
\n
$$
B_2 = 0
$$
  
\n
$$
B_1 = \begin{bmatrix} \frac{V_1}{L} \\ 0 \end{bmatrix}
$$
 (16)

 $R_L$  e  $R_0$ , é a resistência do indutor e a resistência de carga, respectivamente. Assim o modelo linearizado em torno do ponto de operação utilizado é dado pela Equação (18).

$$
\tilde{x} = [A_1] \tilde{x} + [B_1] U \tilde{d} \tag{17}
$$

$$
\text{Se } A = A_1 \text{ e } B = B_1
$$
\n
$$
\tilde{x} = [A] \tilde{x} + [BU] \tilde{d} \tag{18}
$$

A Equação (18) representa o modelo que será utilizado no projeto do controlador.

## **5 Controlador**

#### *5.1 Controlador PI*

A função de transferência para a malha de corrente do conversor Buck ideal que relaciona pequenas variações na razão cíclica e pequenas variações na corrente de saída, (Barbi, 2015), é representado pela Equação (19).

$$
\frac{\tilde{i_L}}{\tilde{d}} = -\frac{V_0}{sL} \tag{19}
$$

A partir da Equação (19) projetou-se o controlador PI para obter uma resposta rápida e com erro nulo em regime permanente. Os parâmetros do controlador PI, ajustado, são mostrados na Tabela 6.

Tabela 6. Parâmetros do controlador PI

| 73<br>47<br>0 |  |  |
|---------------|--|--|

### *5.2 Controlador LQR*

Em projetos de controlador por espaço de estados, para garantir o erro nulo, é necessário um estado definido pela integral do erro. Para isso um novo estado será adicionado ao espaço de estados do conversor representado pela Equação (18).

A equação de erro do sistema é representada pela Equação (20),

$$
e = r - y = r - Cx \tag{20}
$$

onde, *r,* é o sinal de referência, *y,* o sinal de saída e, *C*, a matriz de saída. Assim a integral é calculada através da Equação (21).

$$
\int edt = \int r - Cx \tag{21}
$$

Da Equação (18), tem-se:

$$
\begin{bmatrix} i_L \\ v_C \end{bmatrix} = [A] \begin{bmatrix} i_L \\ v_C \end{bmatrix} + [BU] \tilde{d}
$$
 (22)

O modelo aumentado, ou espaço extendido do sistema é representando pela Equação (23) e  $u = \tilde{d}$ .

$$
\begin{bmatrix} v_c \\ i_L \\ \int e dt \end{bmatrix} = \begin{bmatrix} A & 0 \\ -C & 0 \end{bmatrix} \begin{bmatrix} i_L \\ v_C \\ \int e dt \end{bmatrix} + \begin{bmatrix} BU \\ 0 \end{bmatrix} u + \begin{bmatrix} 0 \\ 0 \\ 1 \end{bmatrix} r \qquad (23)
$$

O controlador LQR é projetado para evitar a saturação do controlador em condições distantes do ponto de MPPT. O projeto deve minimizar o índice de desempenho calculado através da Equação (24):

$$
J = \int (y^T Q y + u^T R u) dt
$$
 (24)

sendo que *R* é escalar e a matriz *Q* é definida por:

$$
Q = \begin{bmatrix} Q_1 & 0 & 0 \\ 0 & Q_2 & 0 \\ 0 & 0 & Q_3 \end{bmatrix}
$$
 (25)

A matriz  $Q_1$  representa o peso definido para o erro do estado referente à corrente no indutor,  $Q_2$  é o peso para o erro na tensão no capacitor,  $Q_3$  é o peso para o erro na integral do erro. Os valores presentes na matriz *Q* são definidos de modo que o controlador priorize os estados referentes à corrente no indutor e a integral do erro. Quanto maior o valor de *R*, menos energia o controlador gastará no esforço de controle, reduzindo a chance de saturação do controlador. A Tabela 7 mostra os valores definidos.

Tabela 7. Parâmetros do projeto de controlador LQR.

| 600 | 18000 | 10000 |
|-----|-------|-------|

O problema de otimização, dado pela Equação (21), é resolvido com apoio da função *LQR* presente na ferramenta *Control System Toolbox* no software Matlab. Foram obtidos os seguintes ganhos para os estados.

Tabela 8. Ganhos referentes aos estados.

| 7.07 | $-0.0045$ | $-22.36$ |
|------|-----------|----------|

Onde  $K_1$ ,  $K_2$  *e*  $K_3$ , são os ganhos referentes aos estados da corrente no indutor, tensão no capacitor e integral o erro, respectivamente. Esses ganhos são os ganhos ótimos para minimizar o índice de desempenho definido na Equação (24) e na Tabela 8.

### **6 Controlador PI vs. Controlador LQR**

### *6.1. Variação de Irradiância*

Percebe-se, que em função da simplicidade da implementação do controlador PI, sua utilização é mais comum (Chariag and Sbita, 2017), (Netalianne, 2016) e (De Soto et al., 2006). Em contra partida, observa-se a utilização da estrutura em avanço e atraso (Cupertino, 2014), porém essas estruturas não levam em consideração a saturação do controlador. Como alternativa, este artigo propõe a estratégia de controle baseado no controlador ótimo, LQR.

Neste sentido, é realizada a comparação entre a resposta dos controladores PI e LQR, a fim de selecionar a resposta mais rápida. A Figura 3 e a Figura 4, mostram as respostas dos controladores PI e LQR respectivamente, referente às variações no sinal de referência realizadas de acordo com a Tabela 9.

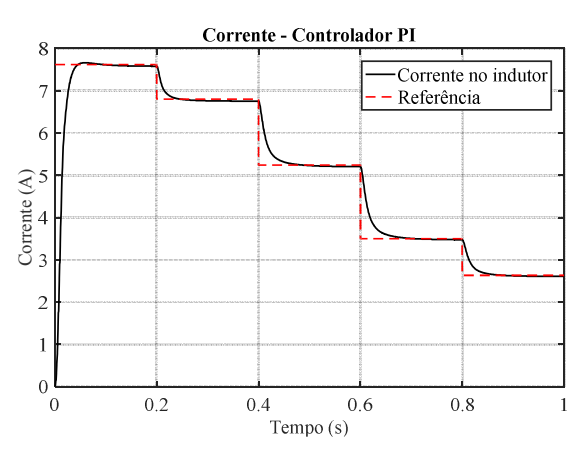

Figura 3. Resposta do emulador, controlado por compensador PI, à variação na irradiância.

Tabela 9. Variação de irradiância no tempo

| Tempo(s)                           |      |     | በ 4 | 0.6 |     |
|------------------------------------|------|-----|-----|-----|-----|
| Irradiância<br>(W/m <sup>2</sup> ) | 1000 | 800 | 600 | 400 | 300 |

Observando a Figura 3 e a Figura 4, percebe-se que a resposta do emulador controlado pelo LQR possui tempo inferior à resposta do emulador controlado pelo compensador PI. Embora o LQR apresente overshoot maior, o tempo de acomodação da resposta em relação as variações da irradiância é menor que no PI. Essa característica torna-se mais evidente ao analisar a resposta de ambos controladores e a referência do sistema (irradiância).

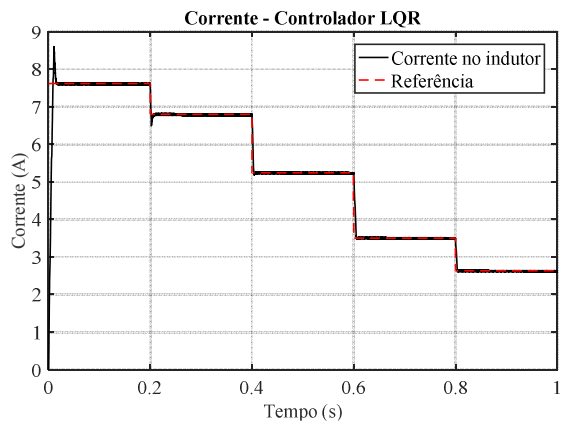

Figura 4. Resposta do emulador, controlado por LQR, à variação na irradiância.

### *6.2. Variação de carga.*

Da mesma forma que o módulo fotovoltaico, o emulador também está sujeito a diferentes valores de cargas. Dessa maneira, é necessário analisar a resposta dos controladores quanto às variações em seus pontos de operação. Na Figura 5 e Figura 6, analisou-se a resposta do controlador LQR e PI, para as variações de carga listada na Tabela 10.

Tabela 10. Variação de carga no tempo.

| Tempo (s)              |     |     |       | 1.6   |
|------------------------|-----|-----|-------|-------|
| Resistência $(\Omega)$ |     |     | 12.43 | 24.86 |
| % da carga norminal    | 200 | 166 | 100   |       |

Ao analisar a resposta do controlador PI as variações de carga, Figura 5, percebe-se que a resposta dinâmica é mais lenta comparada ao LQR, Figura 6, mas o PI apresenta a vantagem de ter uma resposta dinâmica suave e sem overshoot nos momentos de variações bruscas de carga.

A resposta do LQR apresenta menor tempo de acomodação, mas nas variações bruscas de carga, por exemplo, no instante de 0.6s, onde a carga praticamente dobrou em relação ao instante de 0.4s, o LQR apresentou resposta rápida, acompanhada de overshoot.

Neste sentido, é importante salientar que, para sistemas onde pretende-se grande velocidade de

acomodação, mas não se preocupa com a suavidade da resposta, o LQR é uma boa opção, mas em sistemas que são sensíveis a respostas com overshoot, o compensador PI seria mais indicado.

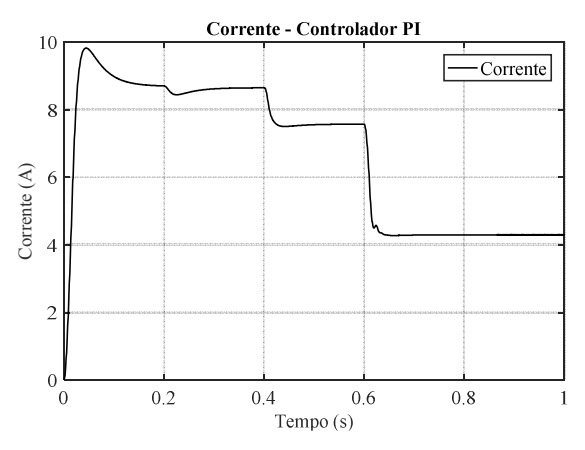

Figura 5. Resposta do emulador controlado por PI à variação na resistência de carga.

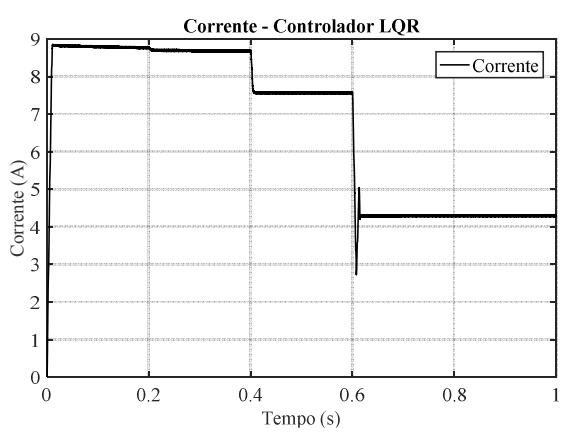

Figura 6. Resposta do emulador controlado por à variação na resistência de carga

Para esse trabalho, não existe a preocupação quanto a suavidade da resposta e sim com o tempo, portanto, para a proposta em estudo o LQR se destaca pela sua velocidade na resposta as variações.

## **7 Validação do modelo**

Para validação do modelo utilizado, é necessária a comparação com um modelo consolidado. Neste sentido, utiliza-se o modelo de placa fotovoltaica presente no ambiente *Simulink/Matlab*® como referência*.* Para obtenção da curva característica, T x C. Utiliza-se também, a metodologia proposta por (Cupertino, 2014), que aplica uma rampa de tensão à saída do emulador e obtem-se os valores de corrente referente a cada tensão aplicada.

A Figura 7 e a Figura 8, mostram as curvas V x I e V x P, respectivamente, em condições diferentes de irradiância, em comparação com as curvas de referência.

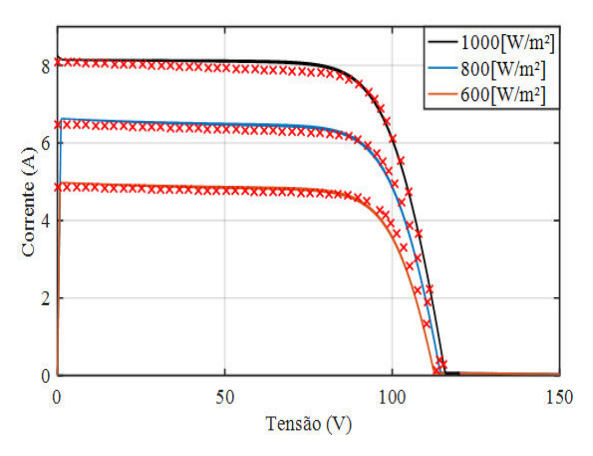

Figura 7. Curva V-I do modelo adotado, linha contínua, e do Simulink, em cruz, para G=1000[W/ºC] , G=800[W/ºC] e  $G=600$ [W/°C].

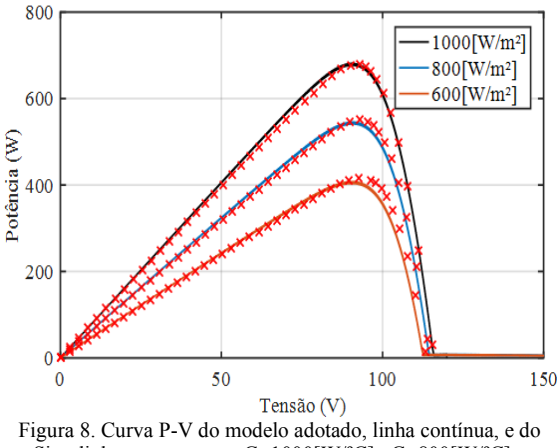

Simulink, em cruz, para G=1000[W/ºC] , G=800[W/ºC] e G=600[W/ºC].

A comparação entre os modelos representados na Figura 7 e Figura 8, mostram que o modelo utilizado está bem próximo à referência, principalmente na região próxima aos MPP.

A Figura 9 e Figura 10, mostram as curvas características em diferentes temperaturas*.* Observa-se que na região próxima ao ponto de máxima potência (Maximum Power Point – MPP) e também para uma tensão maior que a tensão de MPP, há grande precisão.

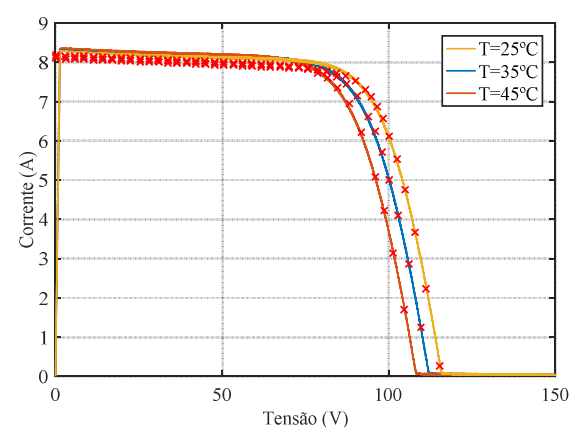

Figura 9. Curva I-V do modelo adotado e do Simulink, em cruz, para T=25ºC, T=35ºC, T=45ºC.

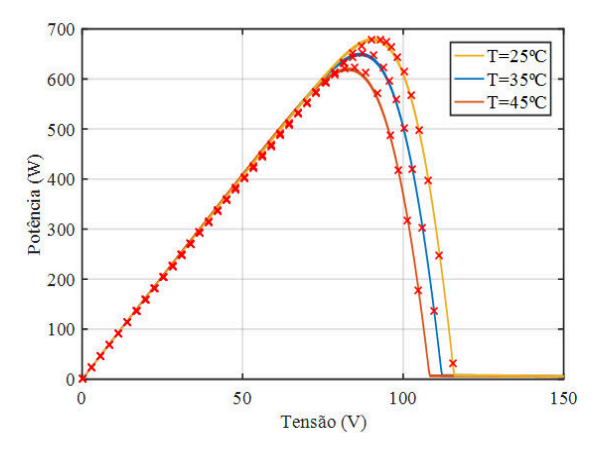

Figura 10. Curva P-V do modelo adotado e do Simulink, em cruz, para T=25ºC, T=35ºC, T=45ºC.

O Erro Absoluto Médio (MAE), é utilizado para realizar a medida do erro entre a corrente de referência e a corrente observada no emulador. A medida do erro é obtida pela Equação 26:

$$
MAE = \sum_{i=1}^{n} \frac{|y_i - x_i|}{n} = \sum_{i=1}^{n} |e_i|
$$
 (27)

Onde,

 $y_i$  - Corrente de referência;

 $x_i$  - Corrente observada pelo modelo adotado;

 $n$  - Número de amostras.

A Tabelas 11 e Tabela 12, representam o MAE, das curvas da Figura 7 e Figura 9.

Tabela 11. Erro absoluto médio presente nas medidas mostradas na Figura 7.

| Irradiância (W/m <sup>2</sup> - T=25 °C) | <b>MAE</b> |
|------------------------------------------|------------|
| 1000                                     | 0.0868     |
| 800                                      | 0.1481     |
| 600                                      | 0.2034     |

Tabela 12. Erro absoluto médio presente nas medidas mostradas na Figura 9.

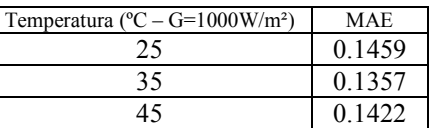

A Tabelas 11 e Tabela 12, mostram que o erro absoluto médio mantém-se dentro de uma faixa satisfatória, mesmo com variações na irradiância e temperatura.

### **8 MPPT aplicado ao modelo proposto**

As técnicas MPPT, são utilizadas para extrair a máxima potência que uma placa fotovoltaica pode gerar. Dessa forma, o emulador fotovoltaico projetado surge como excelente plataforma para testes de

estratégias de MPPT, pois nele é possível ter controle sobre a tensão e corrente de saída a partir de valores definidos de irradiância e temperatura.

Para analisar a resposta do emulador à variações na corrente e tensão em busca do MPP, utilizou-se a técnica de MPPT conhecida por Perturbe&Observe (P&O), por apresentar boa resposta e ser mais difundida. O rastreador MPPT P&O, tem como característica oscilar a potência de saída em torno do ponto de máxima.

A Figura 11 e Figura 12, representam a resposta do emulador controlado pelo algoritmo de MPPT P&O, diante das variações na irradiância de entrada indicadas na Tabela 13.

Tabela 13. Variação na Irradiância para teste de MPPT.

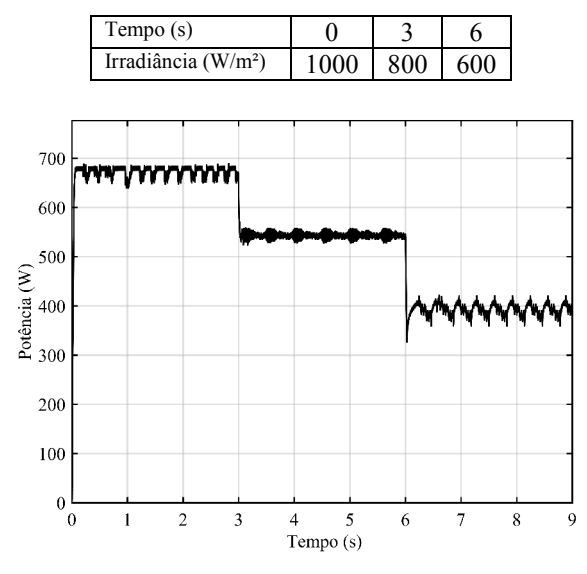

Figura 11. Resposta MPPT do emulador controlado por LQR.

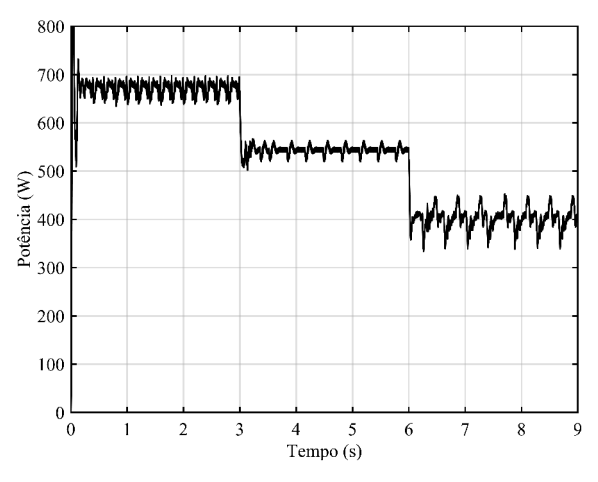

Figura 12. Resposta MPPT do Emulador controlado por compensador PI.

Apesar do algoritmo de MPPT utilizado nos compensadores PI e LQR ser o mesmo, a resposta do sistema apresentou-se com velocidade e suavidade diferente. Ao analisar a Figura 11, percebe-se que a resposta do sistema controlado pelo LQR apresenta maior velocidade e em termos de potência, as variações em regime permanente são menos bruscas

que a resposta do sistema controlado pelo compensador PI da Figura 12.

Nos instantes onde percebe-se uma grande transição de carga, por exemplo, em 6s, onde houve variação brusca da carga, a resposta dinâmica do LQR apresenta maior velocidade, mas é menos suave, apresentando transitório de maior amplitude, essa seria uma desvantagem comparada ao PI.

Em contra partida, o compensador PI apresenta oscilações maiores em torno da referência, ou seja, mesmo que o PI apresente menor velocidade na resposta, com menor pico de transitório, percebe-se oscilações maiores na resposta em regime permanente.

Para fins de comparação com a Figura 11 e Figura 12, na Figura 13 é representada a resposta do painel fotovoltaico presente no ambiente *Simulink/Matlab*®, utilizando o algoritmo de MPPT P&O.

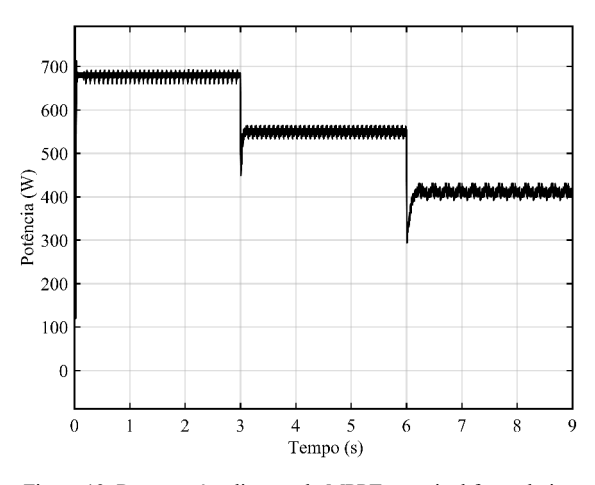

Figura 13. Resposta à aplicação do MPPT no painel fotovoltaico presente no Simulink.

Na Figura 13, a estratégia de MPPT empregada mostra resultado satisfatório em regime permanente, acompanhando as perturbações do MPPT com pouca variação em relação a irradiância incidente no módulo fotovoltaico simulado. No entanto, percebe-se nos instantes de variações que o transitório é curto, mas apresenta picos que prejudicam o desempenho do sistema.

Comparando a resposta do LQR e do PI ao sistema simulado no ambiente *Simulink/Matlab*®, percebe-se que o LQR apresenta a resposta mais próxima do modelo simulado. Isso se deve a melhor resposta dinâmica que o LQR apresenta, comparado ao PI.

### **9 Conclusão**

A modelagem matemática do painel fotovoltaico, foi capaz de reproduzir com precisão satisfatória as características das curvas T x C e T x P, tornando o modelo capaz de produzir uma referência de corrente precisa e coerente.

Pelo fato dos pontos de operação de um painel fotovoltaico, sofrerem variações constantemente, o

emulador deve ser capaz de reproduzir essa operação para uma larga faixa de valores. O controlador LQR, foi capaz de reproduzir as variações no ponto de operação com elevada rapidez e estabilidade, enquanto o controlador PI obteve uma resposta mais lenta e menos precisa comparada a referência do sitema, tornando o controlado LQR mais vantajoso para esta aplicação.

As respostas dos compensadores, PI e LQR, juntamente com o algoritmo de MPPT P&O como estratégia de controle para o conversor Buck, mostraram-se satisfatórias. Merecendo destaque o emulador controlado por LQR, demonstrando ser capaz de representar melhor o modelo simulado no ambiente *Simulink/Matlab*®.

## **Referências Bibliográficas**

- BARBI, I. 2015. *Modelagem de Conversores CC-CC Empregando Modelo Médio em Espaços de Estados*.
- BARBI, I. & MARTINS, D. C. 2000. Conversores CC-CC básicos não isolados. *Edição dos autores. Florianópolis*.
- BELTRÃO, R. E. D. A. 2008. Efeito da temperatura na geração de energia de módulos fotovoltaicos submetidos a condições climáticas distintas. Estudo de caso para as localidades de Recife e Araripina.
- CANTOR, G. A. R. 2017. *INFLUÊNCIA DOS FATORES CLIMÁTICOS NO DESEMPENHO DE MÓDULOS FOTOVOLTAICOS EM REGIÕES DE CLIMA TROPICAL.* Mestrado Dissertação, Universidade Federal da Paraiba.
- CASARO, M. M. & MARTINS, D. C. 2008. Modelo de arranjo fotovoltaico destinado a análises em eletrônica de potência via simulação. *Eletrônica de Potência,* 13**,** 141-146.
- CHARIAG, D. & SBITA, L. Design and simulation of photovoltaic emulator. Green Energy Conversion Systems (GECS), 2017 International Conference on, 2017. IEEE, 1-6.
- CUPERTINO, A. F. M. V. F. A. S., R. S. 2014. Cupertino, A. F; Mendes V. F. and Silva, R. S. (2014). Modelagem e Controle de um Simulador de Painéis Fotovoltaicos. *Anais do XX Congresso Brasileiro de Automática* 8.
- DE BRITO, M. A. G., GALOTTO, L., SAMPAIO, L. P., E MELO, G. D. A. & CANESIN, C. A. 2013. Evaluation of the main MPPT techniques for photovoltaic applications. *IEEE transactions on industrial electronics,* 60**,** 1156-1167.
- DE SOTO, W., KLEIN, S. & BECKMAN, W. 2006. Improvement and validation of a model for photovoltaic array performance. *Solar energy,* 80**,** 78-88.
- GOMES, A. C. 2014. *Análise, projeto e implementação de um conversor Boost com técnica de rastreamento de máxima potência para sistemas fotovoltaicos.* Mestrado Dissertação, Universidade Federal de Uberlândia.
- MOÇAMBIQUE, N. E. M. 2012. *Aplicação de Algoritmos de Busca do Ponto de Máxima Potência e controladores lineares e/ou Fuzzy para a regulação da tensão terminal de Painéis Fotovoltaicos.* Universidade de São Paulo.
- NETALIANNE, M. F. H. S. R. S. A. D. S. L. S. 2016. AVALIAÇÃO DE MODELO SIMPLIFICADO DE PAINEL SOLAR COMO REFERÊNCIA PARA FONTE EMULADORA *XXI Congresso Brasileiro de Automática - CBA2016.* UFES, Vitória - ES.
- VILLALVA, M. G., GAZOLI, J. R. & RUPPERT FILHO, E. 2009. Comprehensive approach to modeling and simulation of photovoltaic arrays. *IEEE Transactions on power electronics,* 24**,** 1198-1208.